To: T10 Technical Committee From: Rob Elliott, HP (elliott@hp.com) Date: 5 June 2006 Subject: 06-197r2 SAS-2 Add expander change count to all SMP functions

# **Revision history**

Revision 0 (11 April 2006) First revision

Revision 1 (17 April 2006) Incorporated comments from 13 April 2006 SAS zoning teleconference - included EXPECTED EXPANDER CHANGE COUNT field in the nascent ZONED BROADCAST and CONFIGURE PHY EVENT INFORMATION requests for consistency, moving around conflicting fields.

Revision 2 (5 June 2006) Incorporated comments from 2 June 2006 SAS zoning teleconference - for ZONED BROADCAST, mention that the management application client should set the EXPECTED EXPANDER CHANGE COUNT field to zero (it is unlikely to ever be used with that function, but the field is left in for consistency).

## **Related documents**

sas2r03 - Serial Attached SCSI - 2 (SAS-2) revision 3

## **Overview**

The REPORT GENERAL function includes a CONFIGURING bit indicating that a self-configuring expander is in the process of filling in its routing tables. When set to one, the routing table is incomplete. When set to zero, the routing table is complete. If the expander supports an SMP function that reads route table contents (e.g. REPORT PHY ROUTE INFORMATION), the results are cohesive only when CONFIGURING bit is set to zero.

Since there is a time window between the REPORT GENERAL and REPORT ROUTE INFORMATION functions, though, the expander could begin self-configuring again without notice. The results of later functions do not necessarily correlate with the results of earlier functions.

To close this gap, an EXPANDER CHANGE COUNT field is added to all the read function responses. If the value differs from that received in earlier responses, the management application client knows that something has changed and can take the appropriate action (e.g., start reading the route table again from the beginning).

An EXPECTED EXPANDER CHANGE COUNT field is also added to all the output (write) function requests to make sure the management application client's request is not based on obsolete information. If the count is too old, the recipient will reject the function. For compatibility with SAS-1/SAS-1.1 designs and to provide a way to force the request to be accepted even if the change count is spiraling out of control, a value of 0000h forces the function to be processed. The expander change count lowest value must be at least 0001h rather than 0000h for expanders implementing the EXPANDER CHANGE COUNT field in more than just the REPORT GENERAL function.

All this works similar to the generation counts in SES-2 diagnostic pages and SPC-3 persistent reservations.

## **Suggested changes**

## **4.7.1 Discover process**

...

The discover process may be aborted prior to completion and restarted if there is an indication that it may be based on incorrect information (e.g., arrival of a BROADCAST (CHANGE), or change in the EXPANDER CHANGE COUNT field value in an SMP function).

## **10.4.3 SMP functions**

## <span id="page-1-0"></span>**10.4.3.1 SMP function request frame format**

An SMP request frame is sent by an SMP initiator port to request an SMP function be performed by a management device server. Table 1 defines the SMP request frame format.

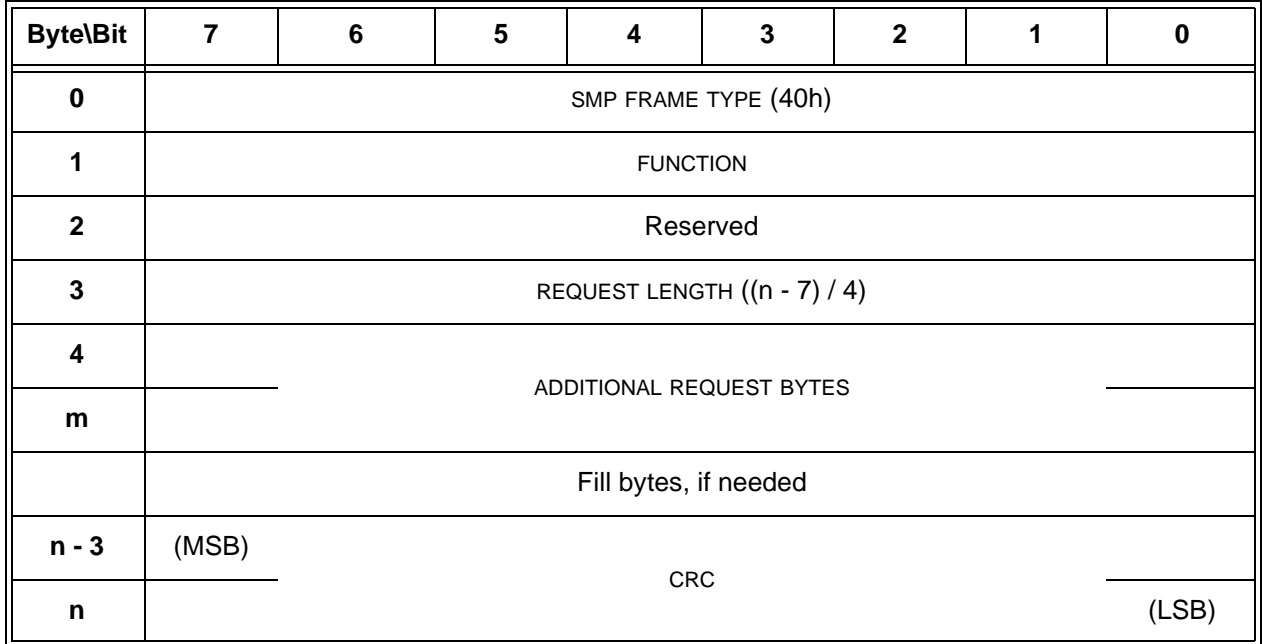

**Table 1 — SMP request frame format**

The SMP FRAME TYPE field is included in each frame format defined in this clause, although that field is parsed by the SMP transport layer (see 9.4). The SMP FRAME TYPE field is set to 40h.

The FUNCTION field specifies which SMP function is being requested and is defined in table 2. If the value in the FUNCTION field is not supported by the SMP target port, it shall return a function result of UNKNOWN SMP FUNCTION as described in table 4.

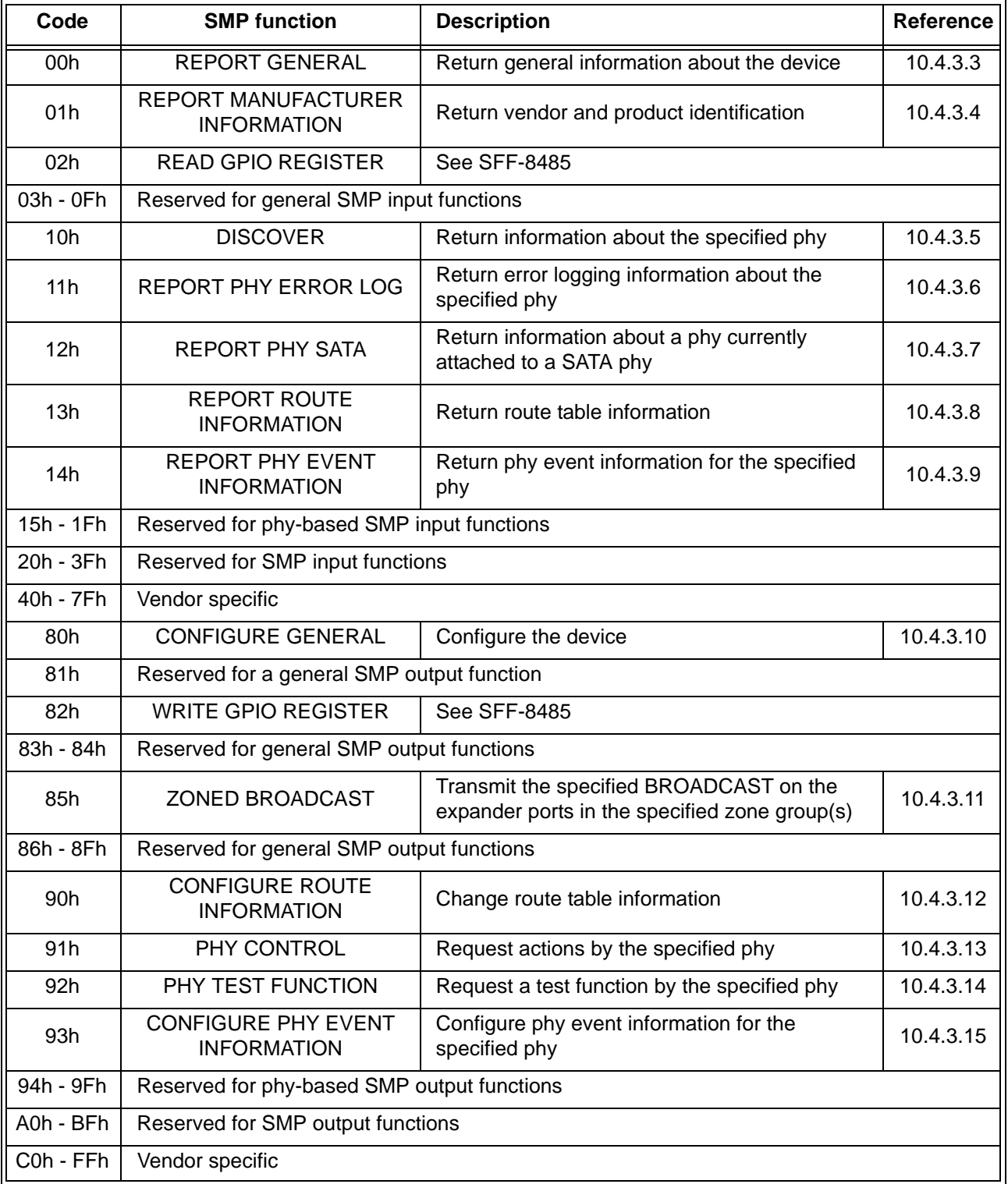

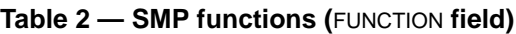

The REQUEST LENGTH field specifies the number of dwords that follow, not including the CRC field. For compatibility with previous versions of this standard, a REQUEST LENGTH field set to 00h sometimes specifies a non-zero number of dwords; this is defined in the function description.

The ADDITIONAL REQUEST BYTES field definition and length are based on the SMP function. The maximum size of the ADDITIONAL REQUEST BYTES field is 1 024 bytes, making the maximum size of the frame 1 032 bytes (i.e., 1 024 bytes of data + 4 bytes of header + 4 bytes of CRC).

Fill bytes shall be included after the ADDITIONAL REQUEST BYTES field so the CRC field is aligned on a four byte boundary. The contents of the fill bytes are vendor specific.

The CRC field is included in each request frame format defined in this clause, although that field is defined by the SMP transport layer (see 9.4.1) and parsed by the SMP link layer (see 7.18).

### <span id="page-3-0"></span>**10.4.3.2 SMP function response frame format**

An SMP response frame is sent by an SMP target port in response to an SMP request frame. Table 3 defines the SMP response frame format.

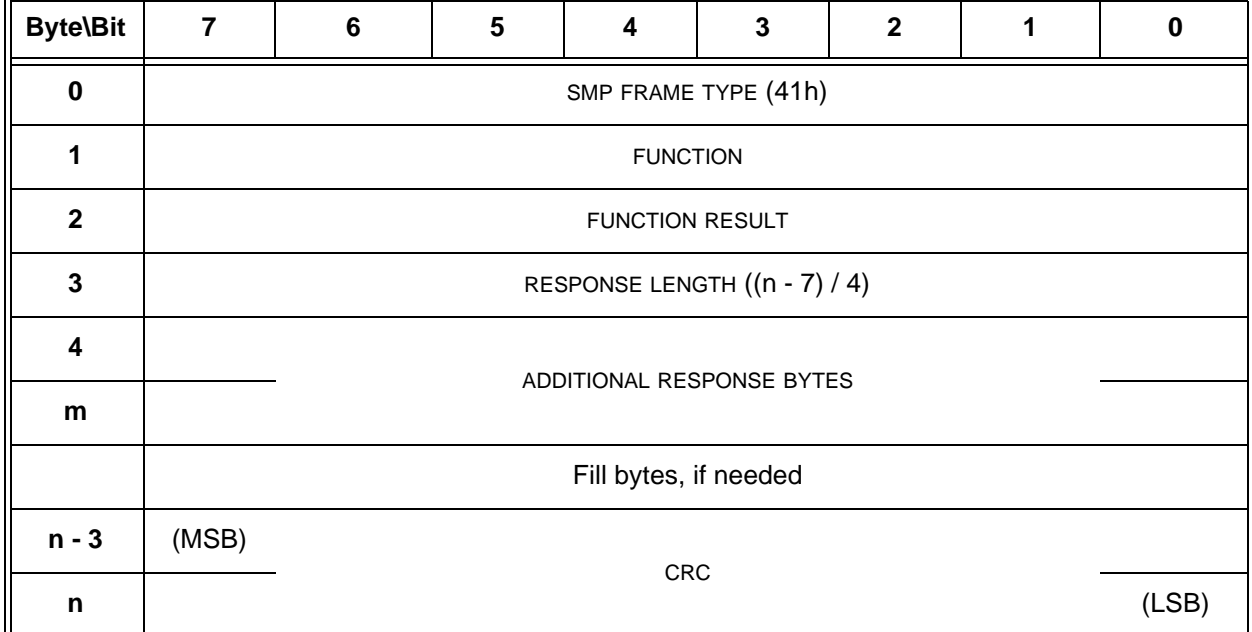

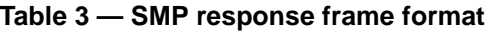

The SMP FRAME TYPE field is included in each frame format defined in this clause, although that field is parsed by the SMP transport layer (see 9.4). The SMP FRAME TYPE field is set to 41h.

The FUNCTION field indicates the SMP function to which this frame is a response, and is defined in table 2 in [10.4.3.1.](#page-1-0)

The FUNCTION RESULT field is defined in table 4.

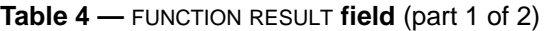

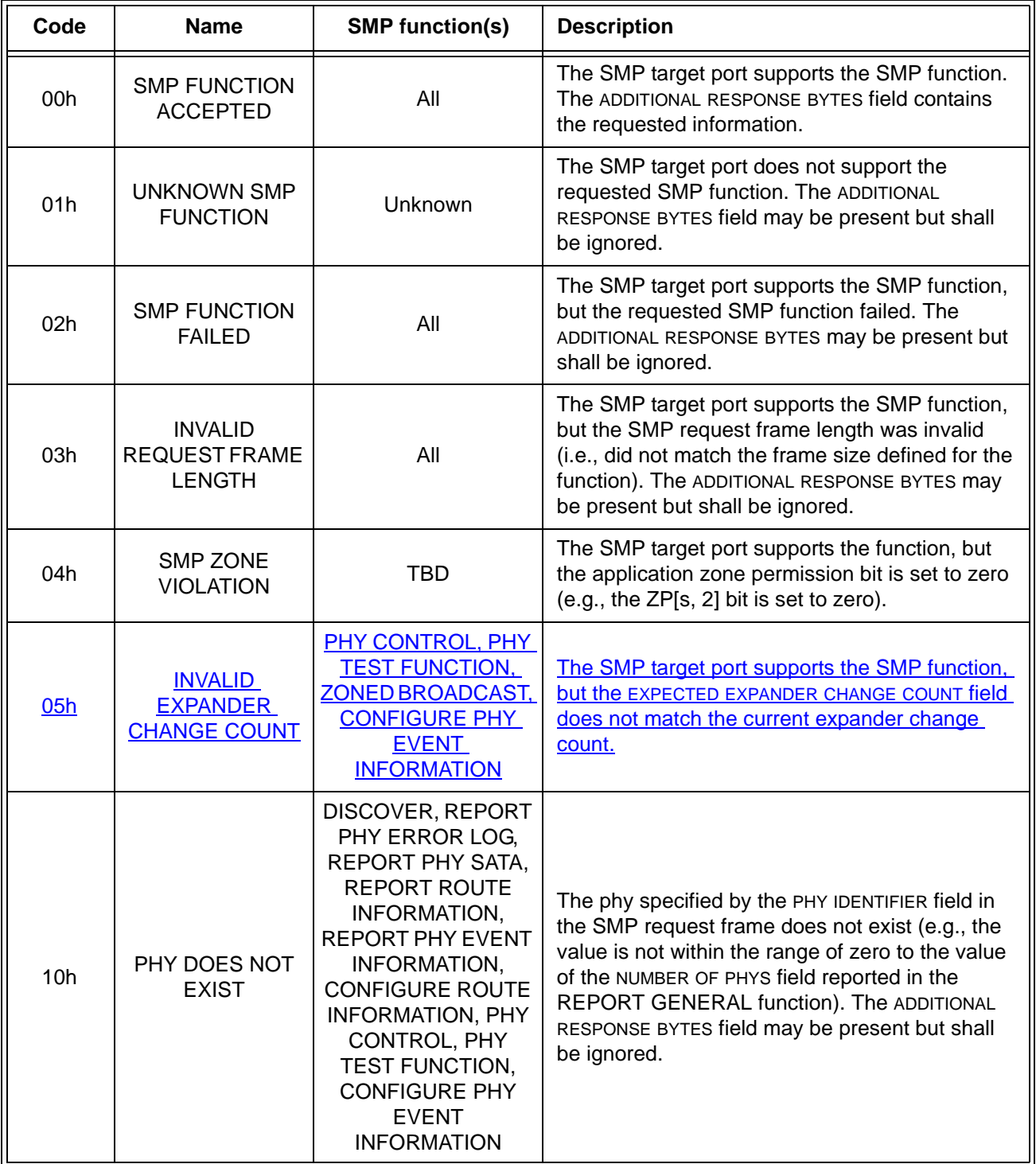

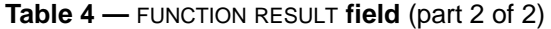

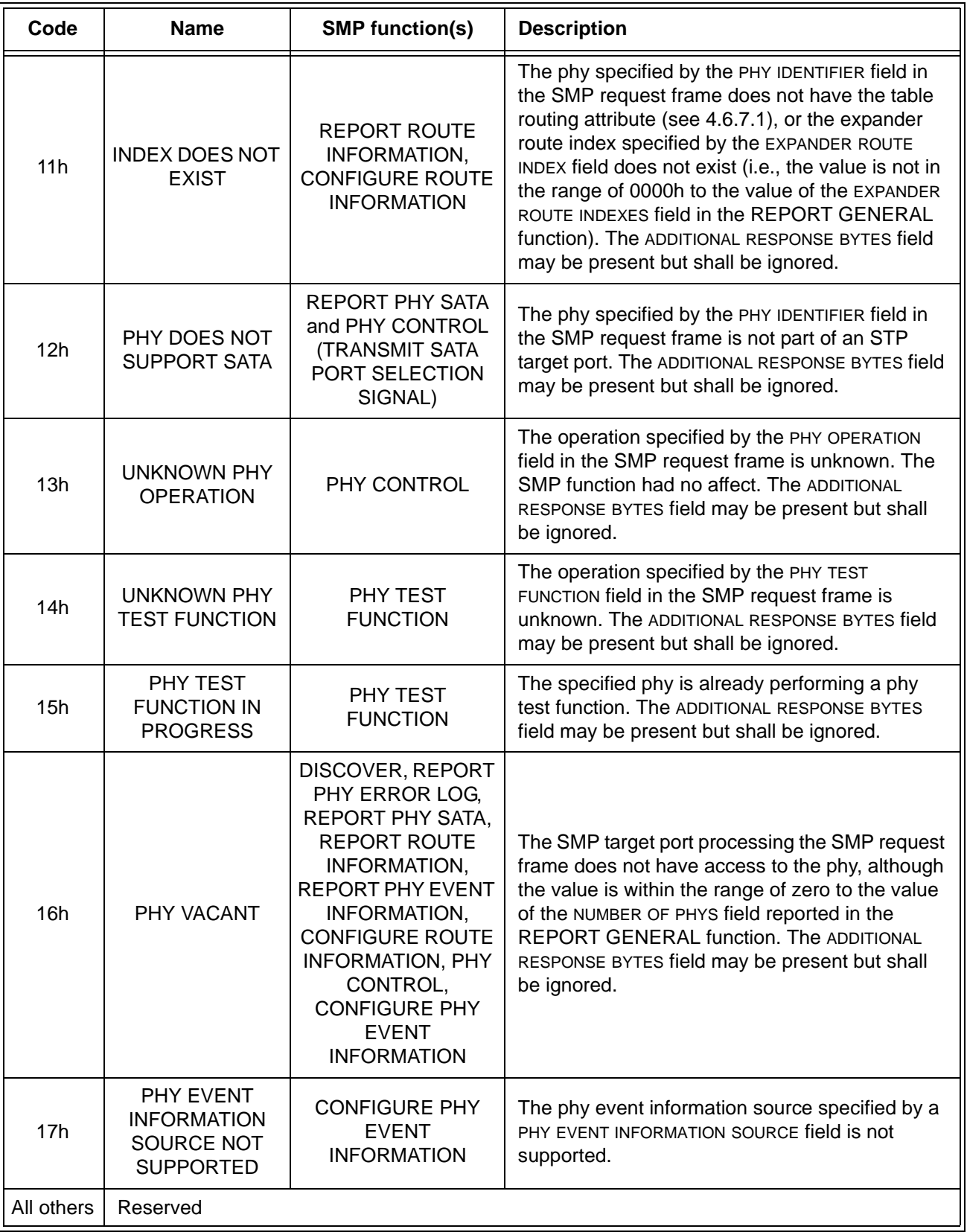

The RESPONSE LENGTH field indicates the number of dwords that follow, not including the CRC field. For compatibility with previous versions of this standard, a RESPONSE LENGTH field set to 00h sometimes indicates a non-zero number of dwords; this is defined in the function description.

The ADDITIONAL RESPONSE BYTES field definition depends on the SMP function requested. The maximum size of the ADDITIONAL RESPONSE BYTES field is 1 024 bytes, making the maximum size of the frame 1 032 bytes  $(i.e., 1 024 bytes of data + 4 bytes of header + 4 bytes of CRC).$ 

Fill bytes shall be included after the ADDITIONAL RESPONSE BYTES field so the CRC field is aligned on a four byte boundary. The contents of the fill bytes are vendor specific.

The CRC field is included in each response frame format defined in this clause, although that field is defined by the SMP transport layer (see 9.4.1) and parsed by the SMP link layer (see 7.18).

# <span id="page-6-0"></span>**10.4.3.3 REPORT GENERAL function**

The REPORT GENERAL function returns general information about the SAS device (e.g., a SAS device contained in an expander device). This SMP function shall be implemented by all SMP target ports.

Table 5 defines the request format.

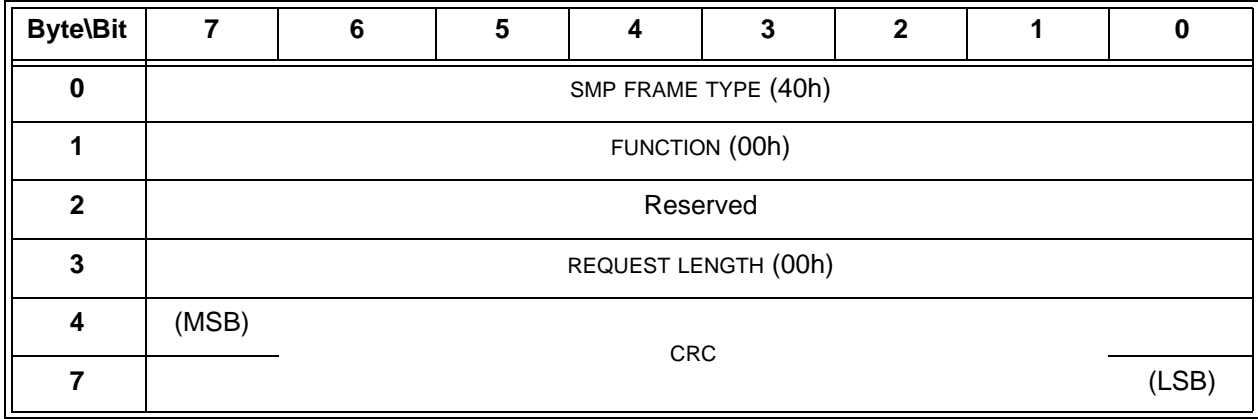

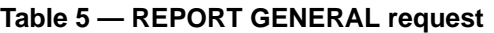

The SMP FRAME TYPE field shall be set to 40h.

The FUNCTION field shall be set to 00h.

The REQUEST LENGTH field shall be set to 00h.

Table 6 defines the response format.

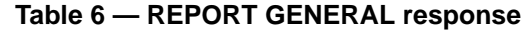

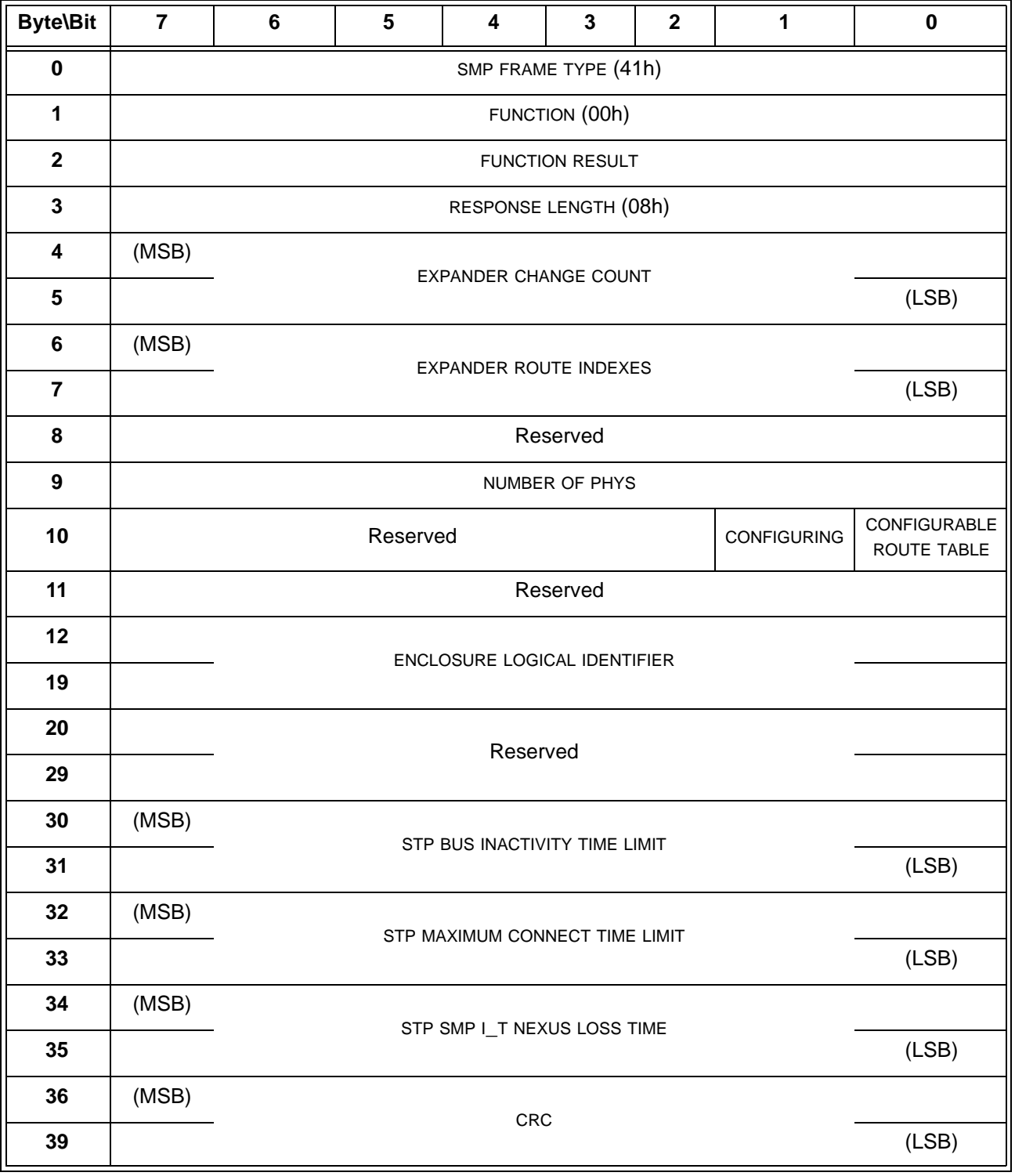

The SMP FRAME TYPE field shall be set to 41h.

The FUNCTION field shall be set to 00h.

The FUNCTION RESULT field is defined in [10.4.3.2.](#page-3-0)

The RESPONSE LENGTH field shall be set to 08h. For compatibility with previous versions of this standard, a RESPONSE LENGTH field set to 00h specifies that there are 6 dwords before the CRC field.

The EXPANDER CHANGE COUNT field counts the number of BROADCAST (CHANGE)s originated by an expander device (see 7.11). SMP target ports in expander devices shall support this field. SMP target ports in other device types (e.g., end devices) shall set the EXPANDER CHANGE COUNT field to 0000h. This field shall be set to 0000 hat least 0001h at power on. If the SMP target port has transmitted BROADCAST (CHANGE) for any reason described in 7.11 other than forwarding a BROADCAST (CHANGE) since transmitting a REPORT GENERAL response, it shall increment this field at least once from the value in the previous REPORT GENERAL response. This field shall not be incremented when forwarding a BROADCAST (CHANGE) from another expander device. This field shall wrap to zeroat least 0001h after the maximum value (i.e., FFFFh) has been reached.

NOTE 1 - Application clients that use the EXPANDER CHANGE COUNT field should read it often enough to ensure that it does not increment a multiple of 65 536 times between reading the field.

NOTE 2 - SMP target ports in expander devices compliant with previous versions of this standard may return an EXPANDER CHANGE COUNT field set to 0000h.

...

## <span id="page-8-0"></span>**10.4.3.4 REPORT MANUFACTURER INFORMATION function**

The REPORT MANUFACTURER INFORMATION function returns vendor and product identification. This SMP function may be implemented by any SMP target port.

Table 7 defines the request format.

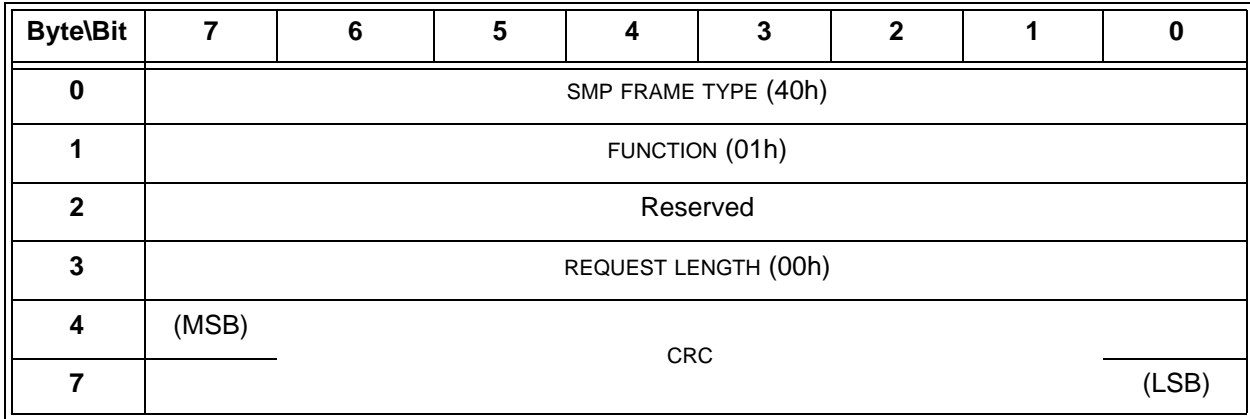

**Table 7 — REPORT MANUFACTURER INFORMATION request**

The SMP FRAME TYPE field shall be set to 40h.

The FUNCTION field shall be set to 01h.

The REQUEST LENGTH field shall be set to 00h.

Table 8 defines the response format.

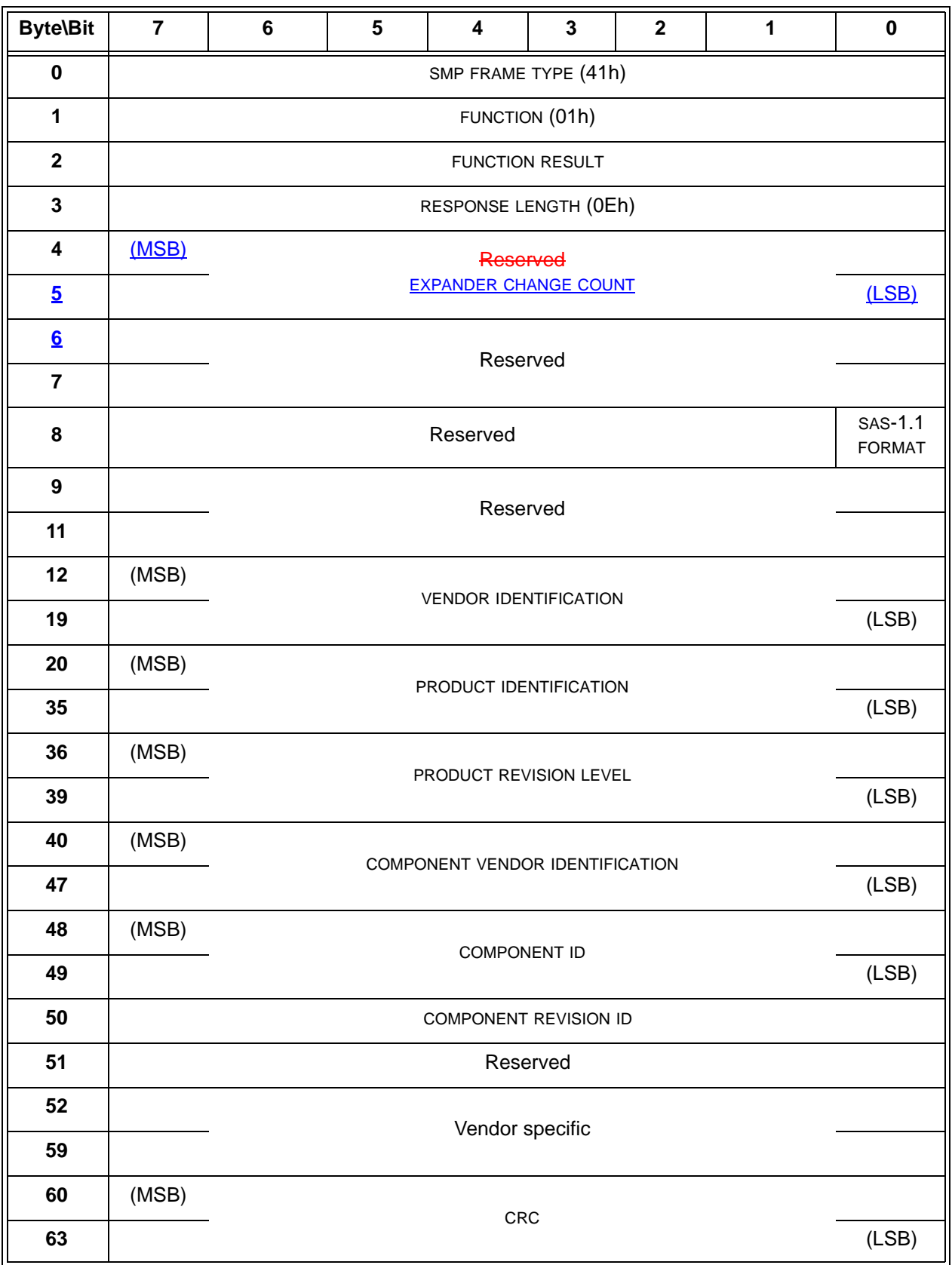

# **Table 8 — REPORT MANUFACTURER INFORMATION response**

 $\blacksquare$ 

The SMP FRAME TYPE field shall be set to 41h.

The FUNCTION field shall be set to 01h.

The FUNCTION RESULT field is defined in [10.4.3.2.](#page-3-0)

The RESPONSE LENGTH field shall be set to 0Eh. For compatibility with previous versions of this standard, a RESPONSE LENGTH field set to 00h specifies that there are 14 dwords before the CRC field.

The EXPANDER CHANGE COUNT field is defined in the SMP REPORT GENERAL response (see 10.4.1.3).

...

## <span id="page-10-0"></span>**10.4.3.5 DISCOVER function**

The DISCOVER function returns the physical link configuration information for the specified phy. This SMP function provides information from the IDENTIFY address frame received by the phy and additional phy-specific information. This SMP function shall be implemented by all SMP target ports.

Table 9 defines the request format.

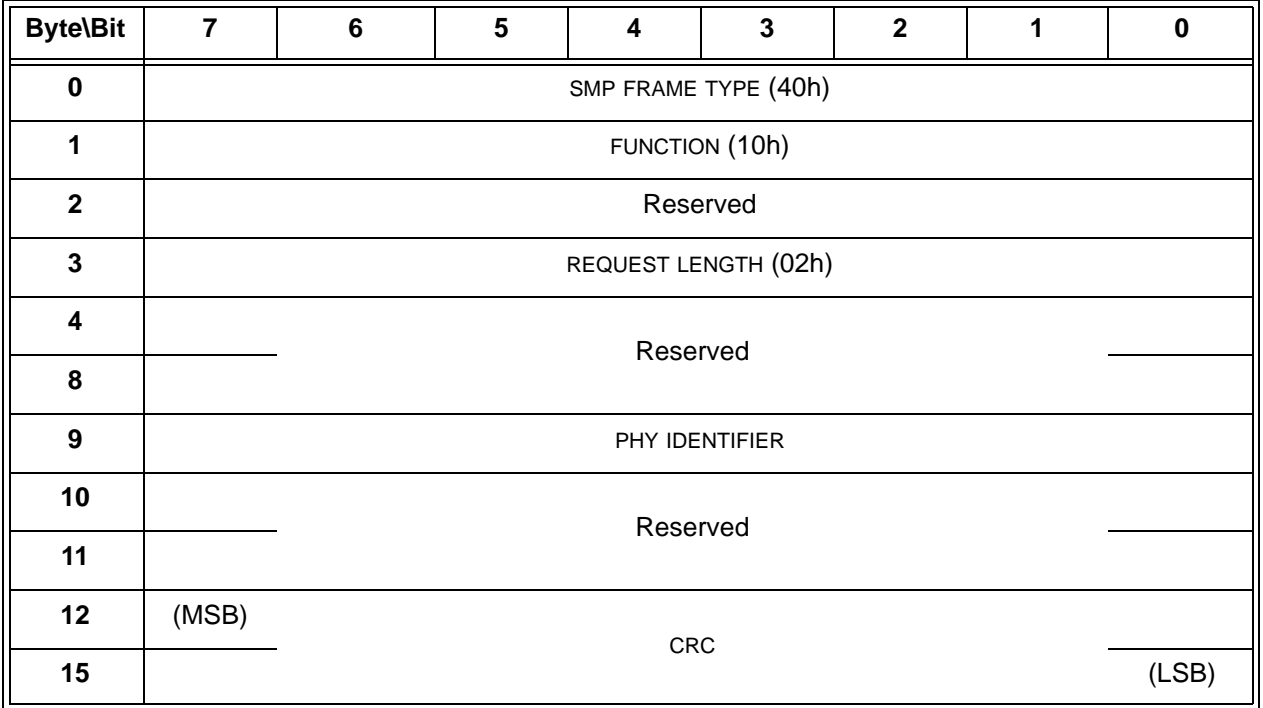

### **Table 9 — DISCOVER request**

The SMP FRAME TYPE field shall be set to 40h.

The FUNCTION field shall be set to 10h.

The REQUEST LENGTH field shall be set to 02h. For compatibility with previous versions of this standard, a REQUEST LENGTH field set to 00h specifies that there are 2 dwords before the CRC field.

The PHY IDENTIFIER field specifies the phy (see 4.2.7) for the link configuration information being requested.

Table 10 defines the response format.

**Table 10 — DISCOVER response** (part 1 of 2)

| <b>Byte\Bit</b>         | $\overline{\mathbf{7}}$                                                      | 6                             | ${\bf 5}$            | 4              | 3                                                 | $\mathbf{2}$                                      | 1                                                 | $\pmb{0}$                                       |  |  |
|-------------------------|------------------------------------------------------------------------------|-------------------------------|----------------------|----------------|---------------------------------------------------|---------------------------------------------------|---------------------------------------------------|-------------------------------------------------|--|--|
| $\mathbf 0$             | SMP FRAME TYPE (41h)                                                         |                               |                      |                |                                                   |                                                   |                                                   |                                                 |  |  |
| 1                       | FUNCTION (10h)                                                               |                               |                      |                |                                                   |                                                   |                                                   |                                                 |  |  |
| $\mathbf{2}$            | <b>FUNCTION RESULT</b>                                                       |                               |                      |                |                                                   |                                                   |                                                   |                                                 |  |  |
| $\mathbf{3}$            | RESPONSE LENGTH (0Eh)                                                        |                               |                      |                |                                                   |                                                   |                                                   |                                                 |  |  |
| 4                       | (MSB)<br>Reserved                                                            |                               |                      |                |                                                   |                                                   |                                                   |                                                 |  |  |
| $\overline{\mathbf{5}}$ | <b>EXPANDER CHANGE COUNT</b>                                                 |                               |                      |                |                                                   |                                                   |                                                   | (LSB)                                           |  |  |
| $6 \overline{6}$        |                                                                              |                               |                      |                |                                                   |                                                   |                                                   |                                                 |  |  |
| 8                       |                                                                              | Reserved                      |                      |                |                                                   |                                                   |                                                   |                                                 |  |  |
| 9                       |                                                                              |                               |                      | PHY IDENTIFIER |                                                   |                                                   |                                                   |                                                 |  |  |
| 10                      |                                                                              |                               |                      |                | Reserved                                          |                                                   |                                                   |                                                 |  |  |
| 11                      |                                                                              |                               |                      |                |                                                   |                                                   |                                                   |                                                 |  |  |
| 12                      | Reserved                                                                     |                               | ATTACHED DEVICE TYPE |                |                                                   |                                                   | Reserved                                          |                                                 |  |  |
| 13                      | Reserved<br>NEGOTIATED PHYSICAL LINK RATE                                    |                               |                      |                |                                                   |                                                   |                                                   |                                                 |  |  |
| 14                      | Reserved                                                                     |                               |                      |                | <b>ATTACHED</b><br><b>SSP</b><br><b>INITIATOR</b> | <b>ATTACHED</b><br><b>STP</b><br><b>INITIATOR</b> | <b>ATTACHED</b><br><b>SMP</b><br><b>INITIATOR</b> | <b>ATTACHED</b><br><b>SATA HOST</b>             |  |  |
| 15                      | <b>ATTACHED</b><br><b>SATA PORT</b><br><b>SELECTOR</b>                       | Reserved                      |                      |                | <b>ATTACHED</b><br><b>SSP</b><br><b>TARGET</b>    | <b>ATTACHED</b><br><b>STP</b><br><b>TARGET</b>    | <b>ATTACHED</b><br><b>SMP</b><br><b>TARGET</b>    | <b>ATTACHED</b><br><b>SATA</b><br><b>DEVICE</b> |  |  |
| 16                      |                                                                              |                               |                      |                |                                                   |                                                   |                                                   |                                                 |  |  |
| 23                      |                                                                              | <b>SAS ADDRESS</b>            |                      |                |                                                   |                                                   |                                                   |                                                 |  |  |
| 24                      |                                                                              | ATTACHED SAS ADDRESS          |                      |                |                                                   |                                                   |                                                   |                                                 |  |  |
| 31                      |                                                                              |                               |                      |                |                                                   |                                                   |                                                   |                                                 |  |  |
| 32                      | ATTACHED PHY IDENTIFIER                                                      |                               |                      |                |                                                   |                                                   |                                                   |                                                 |  |  |
| 33                      |                                                                              | Reserved                      |                      |                |                                                   |                                                   |                                                   |                                                 |  |  |
| 39                      |                                                                              |                               |                      |                |                                                   |                                                   |                                                   |                                                 |  |  |
| 40                      | PROGRAMMED MINIMUM PHYSICAL LINK RATE                                        |                               |                      |                |                                                   | HARDWARE MINIMUM PHYSICAL LINK RATE               |                                                   |                                                 |  |  |
| 41                      | PROGRAMMED MAXIMUM PHYSICAL LINK RATE<br>HARDWARE MAXIMUM PHYSICAL LINK RATE |                               |                      |                |                                                   |                                                   |                                                   |                                                 |  |  |
| 42                      | PHY CHANGE COUNT                                                             |                               |                      |                |                                                   |                                                   |                                                   |                                                 |  |  |
| 43                      | <b>VIRTUAL PHY</b>                                                           | Reserved                      |                      |                |                                                   | PARTIAL PATHWAY TIMEOUT VALUE                     |                                                   |                                                 |  |  |
| 44                      |                                                                              | Reserved<br>ROUTING ATTRIBUTE |                      |                |                                                   |                                                   |                                                   |                                                 |  |  |
| 45                      | Reserved                                                                     | CONNECTOR TYPE                |                      |                |                                                   |                                                   |                                                   |                                                 |  |  |
| 46                      | CONNECTOR ELEMENT INDEX                                                      |                               |                      |                |                                                   |                                                   |                                                   |                                                 |  |  |
| 47                      | CONNECTOR PHYSICAL LINK                                                      |                               |                      |                |                                                   |                                                   |                                                   |                                                 |  |  |

Ē

**Table 10 — DISCOVER response** (part 2 of 2)

| <b>Byte\Bit</b> |       | $6\phantom{1}$       | 5 | 4 | 3 | $\mathbf{2}$ |  | 0 |  |  |  |
|-----------------|-------|----------------------|---|---|---|--------------|--|---|--|--|--|
| 48              |       |                      |   |   |   |              |  |   |  |  |  |
| 49              |       | Reserved             |   |   |   |              |  |   |  |  |  |
| 50              |       |                      |   |   |   |              |  |   |  |  |  |
| 51              |       | Vendor specific      |   |   |   |              |  |   |  |  |  |
| 52              |       | ATTACHED DEVICE NAME |   |   |   |              |  |   |  |  |  |
| 59              |       |                      |   |   |   |              |  |   |  |  |  |
| 60              | (MSB) |                      |   |   |   |              |  |   |  |  |  |
| 63              |       | CRC<br>(LSB)         |   |   |   |              |  |   |  |  |  |

The SMP FRAME TYPE field shall be set to 41h.

The FUNCTION field shall be set to 10h.

The FUNCTION RESULT field is defined in [10.4.3.2.](#page-3-0)

The RESPONSE LENGTH field shall be set to 0Eh. For compatibility with previous versions of this standard, a RESPONSE LENGTH field set to 00h specifies that there are 12 dwords before the CRC field.

The EXPANDER CHANGE COUNT field is defined in the SMP REPORT GENERAL response (see 10.4.1.3).

...

The PHY CHANGE COUNT field counts the number of BROADCAST (CHANGE)s originated by an expander phy. Expander devices shall support this field. Other device types shall not support this field. This field shall be set to zero at power on. The expander device shall increment this field at least once when it transmits a BROADCAST (CHANGE) for any reason described in 7.11 originating from the expander phy other than forwarding a BROADCAST (CHANGE).

The expander device is not required to increment the PHY CHANGE COUNT field again unless a DISCOVER response is transmitted. This field shall not be incremented when forwarding a BROADCAST (CHANGE) from another expander device.The PHY CHANGE COUNT field shall wrap to zero after the maximum value (i.e., FFh) has been reached.

NOTE 3 - Application clients that use the PHY CHANGE COUNT field should read it often enough to ensure that it does not increment a multiple of 256 times between reading the field.

...

## <span id="page-12-0"></span>**10.4.3.6 REPORT PHY ERROR LOG function**

The REPORT PHY ERROR LOG function returns error logging information about the specified phy. This SMP function may be implemented by any SMP target port.

Table 11 defines the request format.

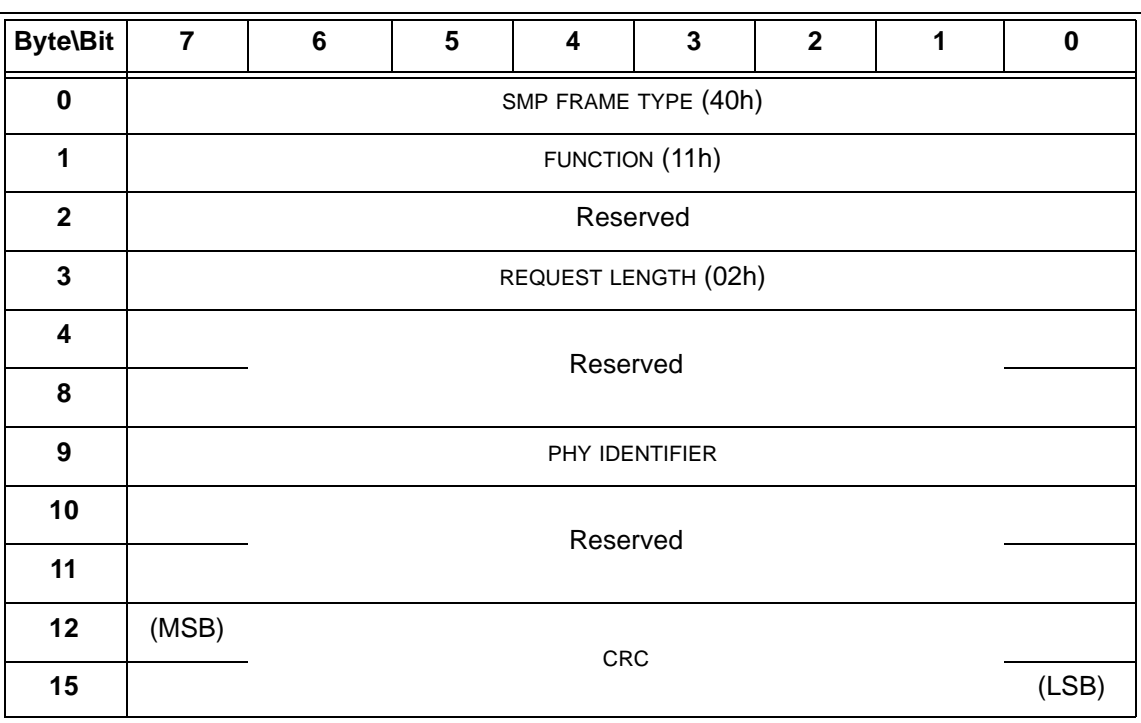

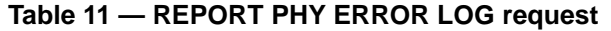

The SMP FRAME TYPE field shall be set to 40h.

The FUNCTION field shall be set to 11h.

The REQUEST LENGTH field shall be set to 02h. For compatibility with previous versions of this standard, a REQUEST LENGTH field set to 00h specifies that there are 2 dwords before the CRC field.

The PHY IDENTIFIER field specifies the phy (see 4.2.7) for which information shall be reported.

 $\mathbf I$ 

Table 12 defines the response format.

| <b>Byte\Bit</b>         | $\overline{7}$        | $6\phantom{1}$ | 5                                   | $\overline{\mathbf{4}}$ | $\overline{\mathbf{3}}$ | $\mathbf{2}$ | $\mathbf{1}$ | $\pmb{0}$ |  |  |  |
|-------------------------|-----------------------|----------------|-------------------------------------|-------------------------|-------------------------|--------------|--------------|-----------|--|--|--|
| $\pmb{0}$               | SMP FRAME TYPE (41h)  |                |                                     |                         |                         |              |              |           |  |  |  |
| $\mathbf{1}$            | FUNCTION (11h)        |                |                                     |                         |                         |              |              |           |  |  |  |
| $\overline{\mathbf{2}}$ | FUNCTION RESULT       |                |                                     |                         |                         |              |              |           |  |  |  |
| $\mathbf{3}$            | RESPONSE LENGTH (06h) |                |                                     |                         |                         |              |              |           |  |  |  |
| $\overline{\mathbf{4}}$ | (MSB)                 |                | Reserved                            |                         |                         |              |              |           |  |  |  |
| $\overline{5}$          |                       |                | <b>EXPANDER CHANGE COUNT</b>        |                         |                         |              |              |           |  |  |  |
| $6 \overline{6}$        |                       |                |                                     | Reserved                |                         |              |              |           |  |  |  |
| 8                       |                       |                |                                     |                         |                         |              |              |           |  |  |  |
| $\boldsymbol{9}$        | PHY IDENTIFIER        |                |                                     |                         |                         |              |              |           |  |  |  |
| 10                      |                       |                | Reserved                            |                         |                         |              |              |           |  |  |  |
| 11                      |                       |                |                                     |                         |                         |              |              |           |  |  |  |
| 12                      | (MSB)                 |                | INVALID DWORD COUNT                 |                         |                         |              |              |           |  |  |  |
| 15                      |                       |                |                                     |                         |                         |              |              |           |  |  |  |
| 16                      | (MSB)                 |                | RUNNING DISPARITY ERROR COUNT       |                         |                         |              |              |           |  |  |  |
| 19                      |                       |                |                                     |                         |                         |              |              |           |  |  |  |
| 20                      | (MSB)                 |                | LOSS OF DWORD SYNCHRONIZATION COUNT |                         |                         |              |              |           |  |  |  |
| 23                      |                       |                |                                     |                         |                         |              |              |           |  |  |  |
| 24                      | (MSB)                 |                | PHY RESET PROBLEM COUNT             |                         |                         |              |              |           |  |  |  |
| 27                      |                       |                |                                     |                         |                         |              |              |           |  |  |  |
| 28                      | (MSB)                 |                |                                     |                         |                         |              |              |           |  |  |  |
| 31                      |                       |                | CRC<br>(LSB)                        |                         |                         |              |              |           |  |  |  |

**Table 12 — REPORT PHY ERROR LOG response**

The SMP FRAME TYPE field shall be set to 41h.

The FUNCTION field shall be set to 11h.

The FUNCTION RESULT field is defined in [10.4.3.2.](#page-3-0)

The RESPONSE LENGTH field shall be set to 06h. For compatibility with previous versions of this standard, a RESPONSE LENGTH field set to 00h specifies that there are 6 dwords before the CRC field.

The EXPANDER CHANGE COUNT field is defined in the SMP REPORT GENERAL response (see 10.4.1.3).

...

### <span id="page-15-0"></span>**10.4.3.7 REPORT PHY SATA function**

The REPORT PHY SATA function returns information about the SATA state for a specified phy. This SMP function shall be implemented by SMP target ports that share SAS addresses with STP target ports and by SMP target ports in expander devices with STP/SATA bridges. This SMP function shall not be implemented by any other type of SMP target port.

Table 13 defines the request format.

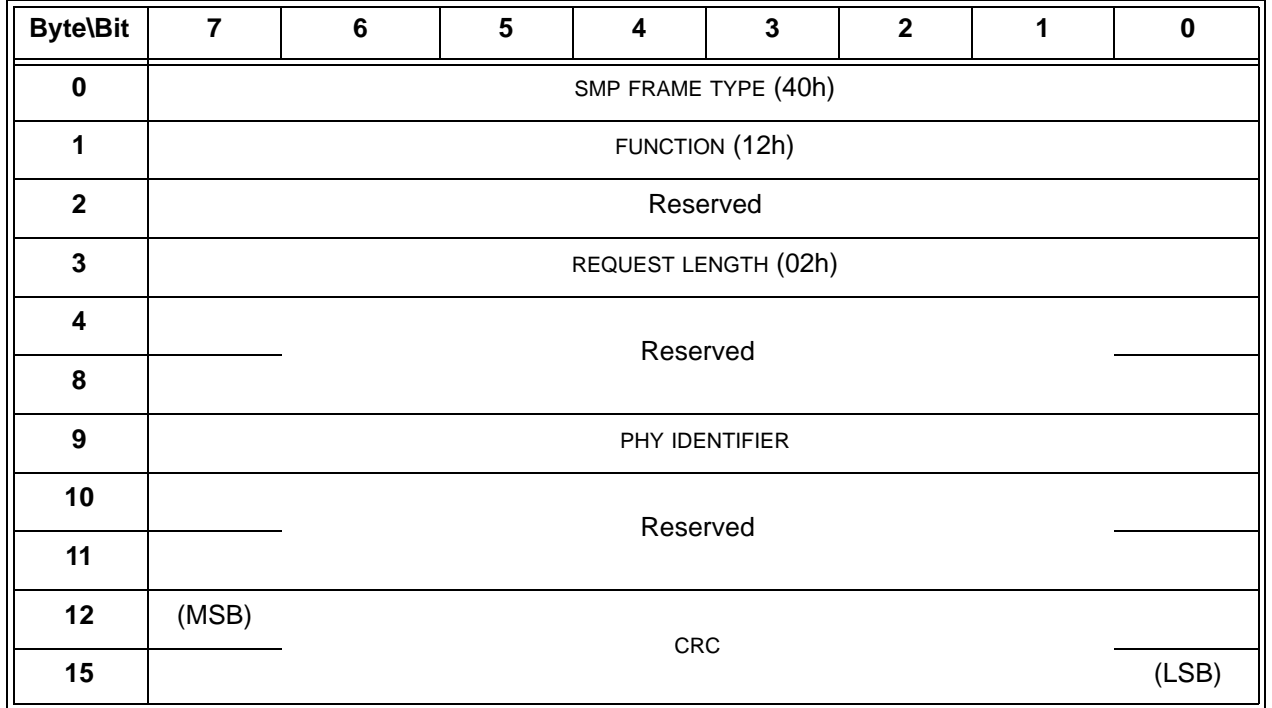

#### **Table 13 — REPORT PHY SATA request**

The SMP FRAME TYPE field shall be set to 40h.

The FUNCTION field shall be set to 12h.

The REQUEST LENGTH field shall be set to 02h. For compatibility with previous versions of this standard, a REQUEST LENGTH field set to 00h specifies that there are 2 dwords before the CRC field.

The PHY IDENTIFIER field specifies the phy (see 4.2.7) for which information shall be reported.

 $\blacksquare$ 

Table 14 defines the response format.

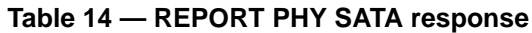

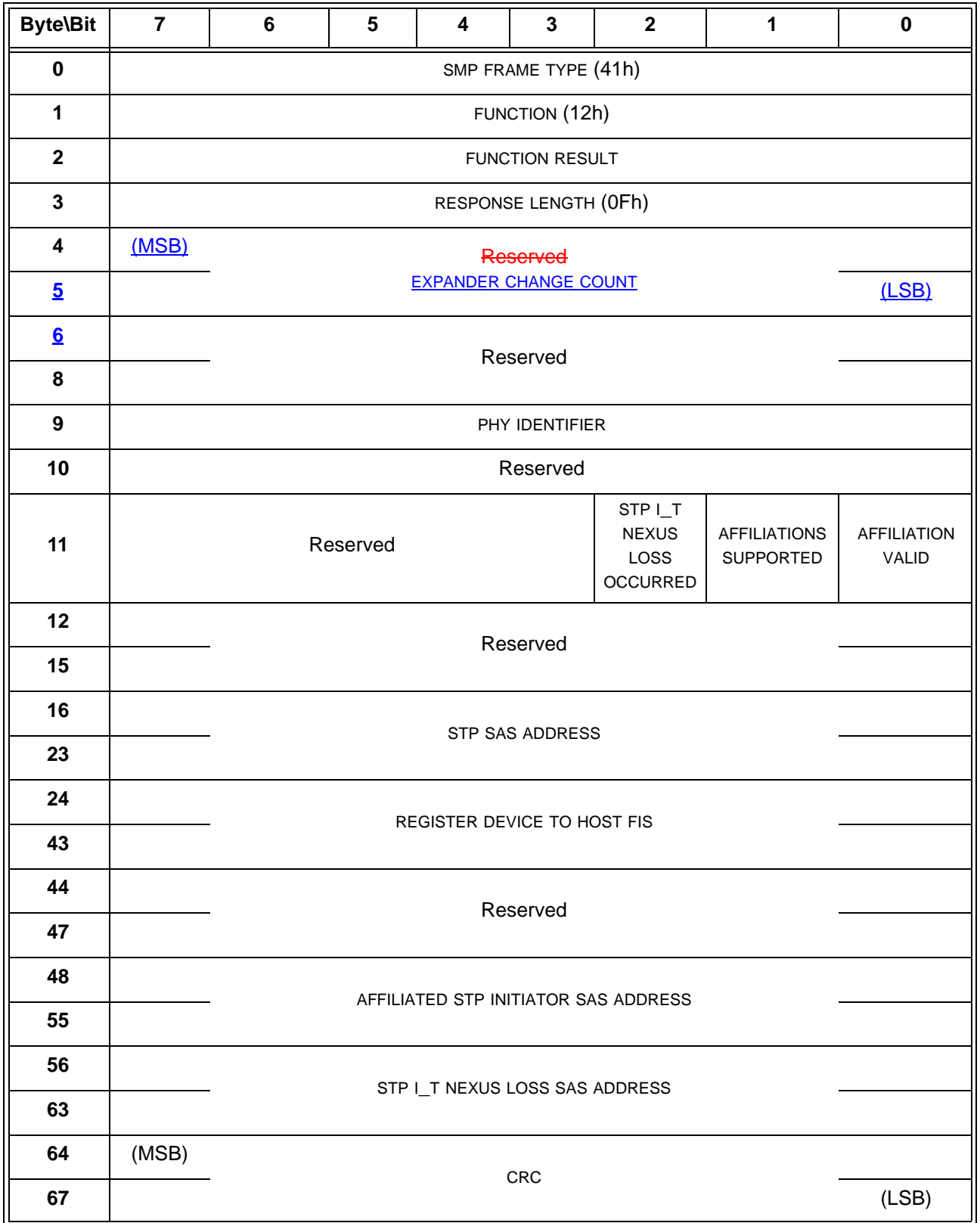

The SMP FRAME TYPE field shall be set to 41h.

The FUNCTION field shall be set to 12h.

The FUNCTION RESULT field is defined in [10.4.3.2.](#page-3-0)

The RESPONSE LENGTH field shall be set to 0Fh. For compatibility with previous versions of this standard, a RESPONSE LENGTH field set to 00h specifies that there are 13 dwords before the CRC field.

The EXPANDER CHANGE COUNT field is defined in the SMP REPORT GENERAL response (see 10.4.1.3). ...

#### <span id="page-17-0"></span>**10.4.3.8 REPORT ROUTE INFORMATION function**

The REPORT ROUTE INFORMATION function returns an expander route entry from the expander route table within an expander device. This SMP function shall be supported by SMP target ports in expander devices if the EXPANDER ROUTE INDEXES field is non-zero in the REPORT GENERAL function. This SMP function may be used as a diagnostic tool to resolve topology issues.

Table 15 defines the request format.

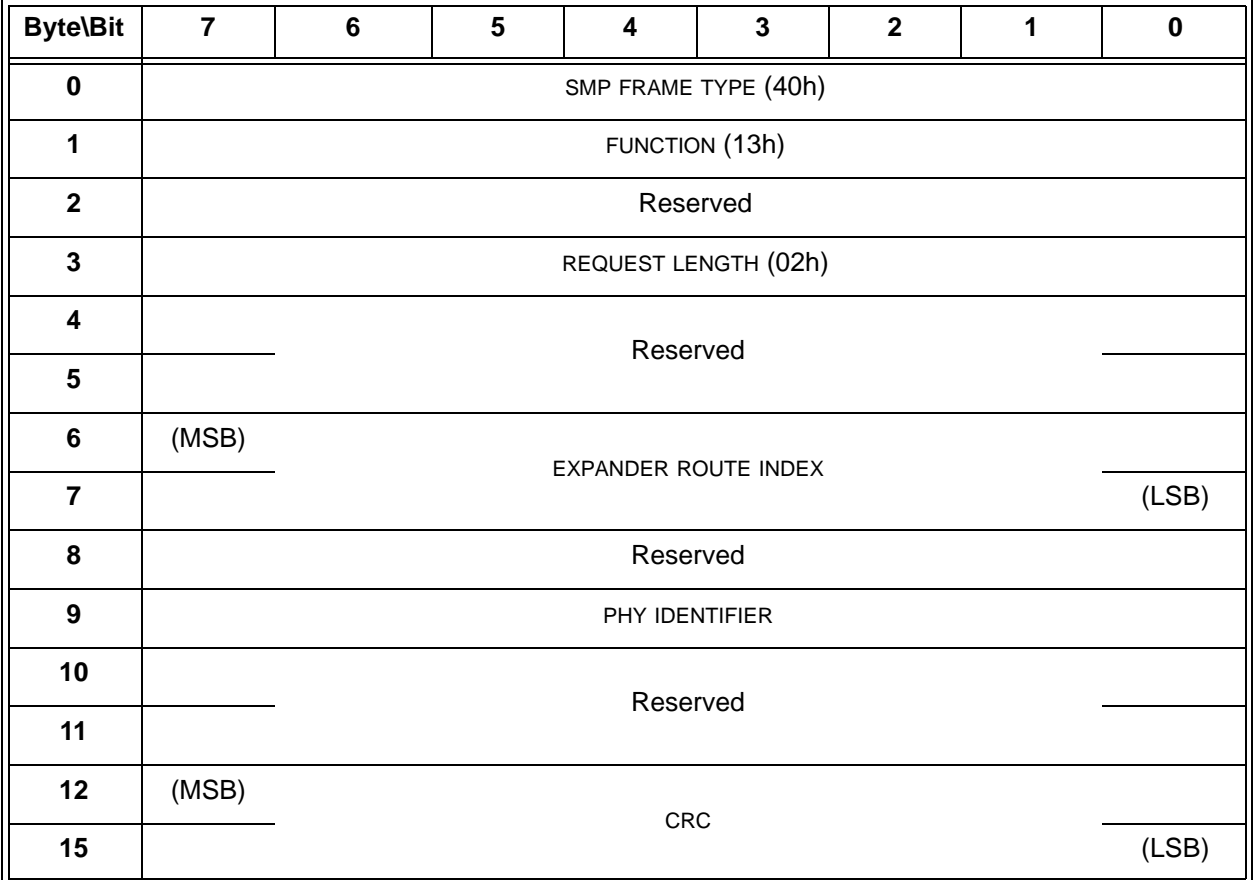

**Table 15 — REPORT ROUTE INFORMATION request**

The SMP FRAME TYPE field shall be set to 40h.

The FUNCTION field shall be set to 13h.

The REQUEST LENGTH field shall be set to 02h. For compatibility with previous versions of this standard, a REQUEST LENGTH field set to 00h specifies that there are 2 dwords before the CRC field.

The EXPANDER ROUTE INDEX field specifies the expander route index for the expander route entry being requested (see 4.6.7.3).

The PHY IDENTIFIER field specifies the phy for which the expander route entry is being requested.

 $\mathbf{I}$ 

Table 16 defines the response format.

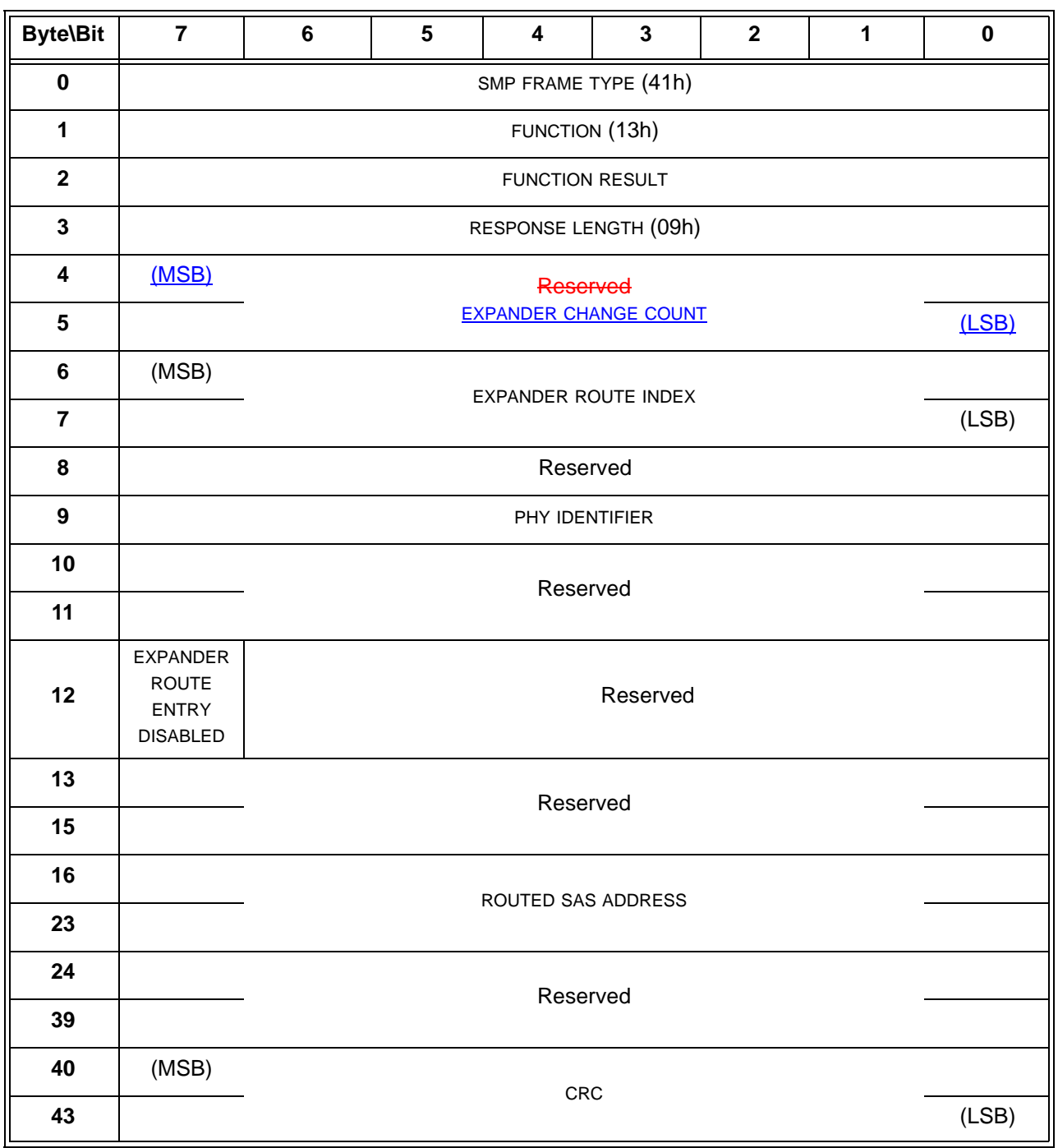

## **Table 16 — REPORT ROUTE INFORMATION response**

The SMP FRAME TYPE field shall be set to 41h.

The FUNCTION field shall be set to 13h.

The FUNCTION RESULT field is defined in [10.4.3.2.](#page-3-0)

The RESPONSE LENGTH field shall be set to 09h. For compatibility with previous versions of this standard, a RESPONSE LENGTH field set to 00h specifies that there are 9 dwords before the CRC field.

The EXPANDER CHANGE COUNT field is defined in the SMP REPORT GENERAL response (see 10.4.1.3).

## <span id="page-19-0"></span>**10.4.3.9 REPORT PHY EVENT INFORMATION function**

The REPORT PHY EVENT INFORMATION function returns phy event information (see 4.10) about the specified phy. This SMP function may implemented by any SMP target port.

Table 17 defines the request format.

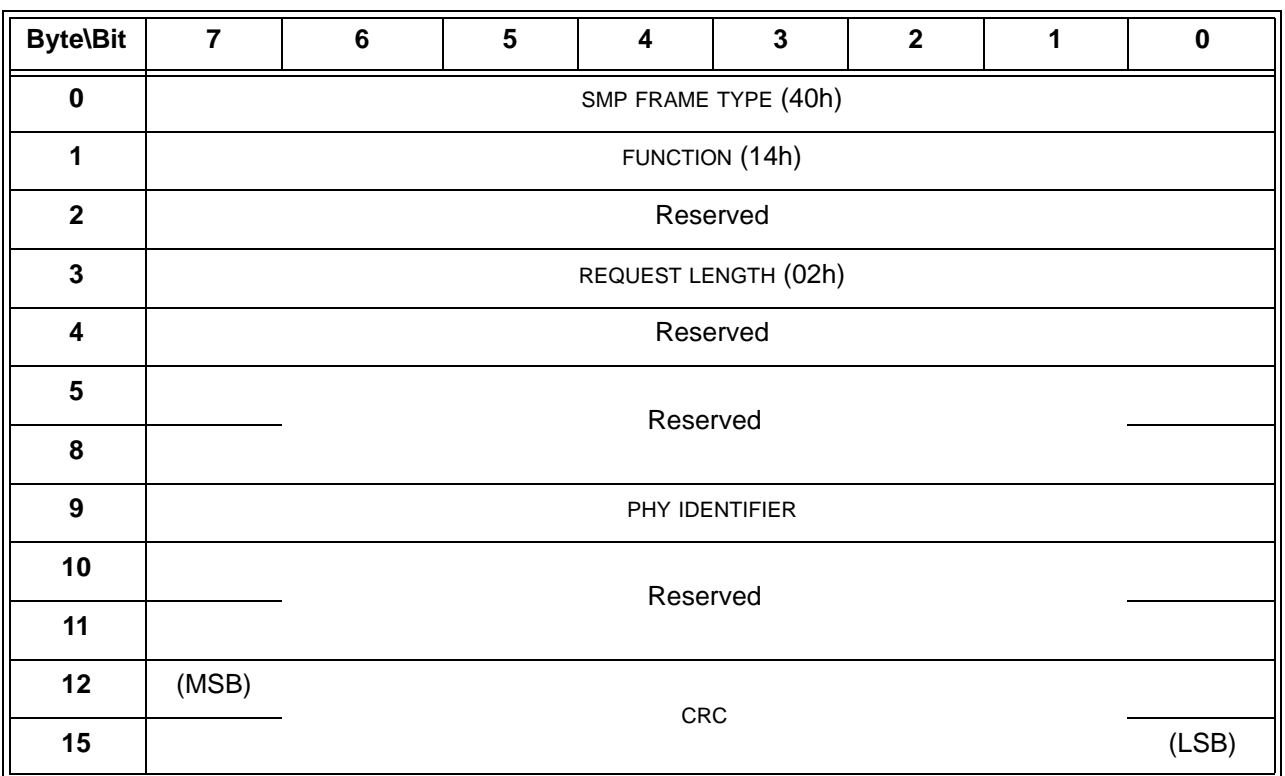

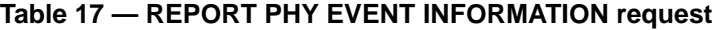

The SMP FRAME TYPE field shall be set to 40h.

The FUNCTION field shall be set to 14h.

The REQUEST LENGTH field contains the number of dwords that follow, not including the CRC field (i.e., 2).

The PHY IDENTIFIER field specifies the phy (see 4.2.7) for which information shall be reported.

 $\mathbf I$ 

Table 12 defines the response format.

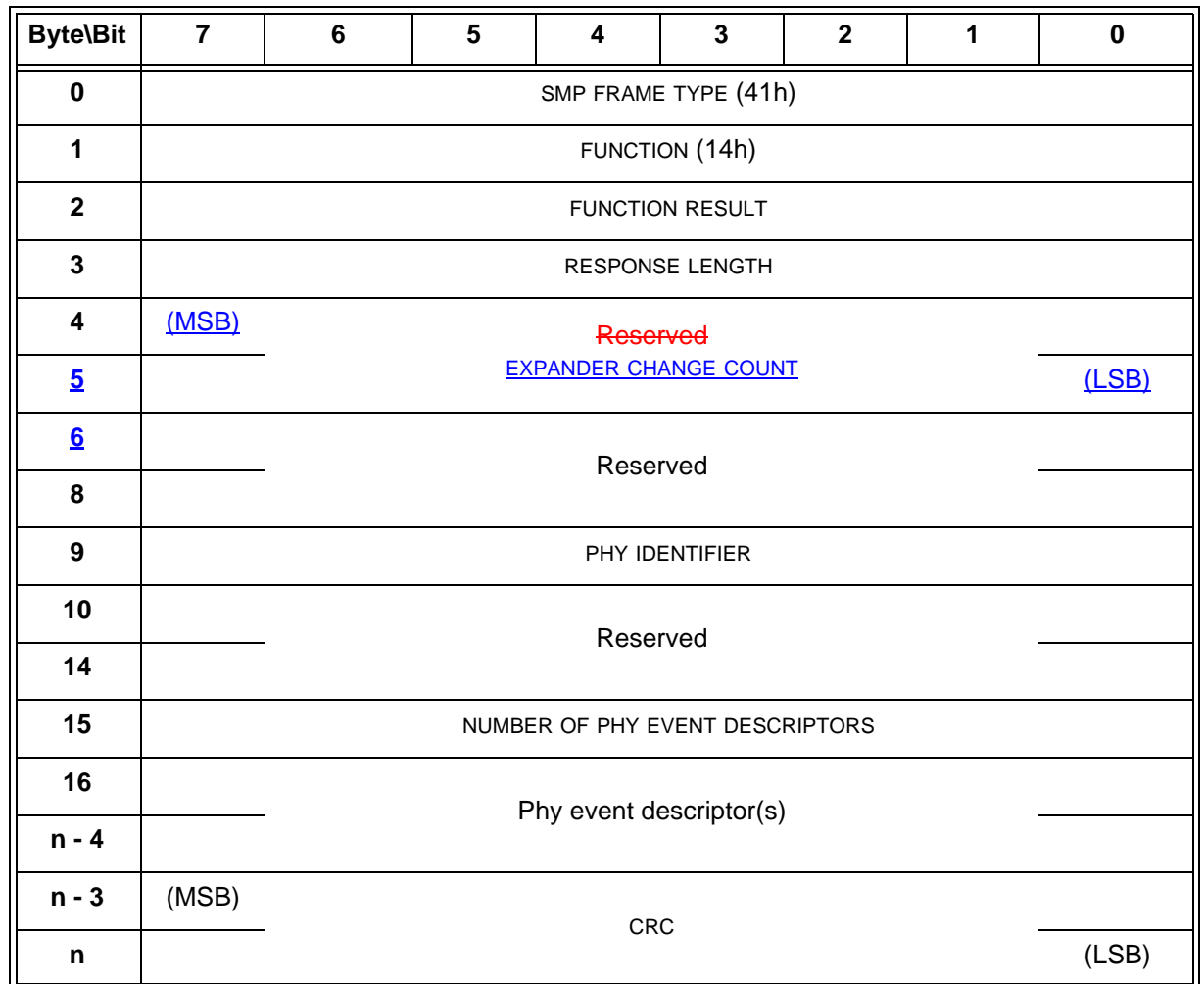

# **Table 18 — REPORT PHY EVENT INFORMATION response**

The SMP FRAME TYPE field shall be set to 41h.

The FUNCTION field shall be set to 14h.

The FUNCTION RESULT field is defined in [10.4.3.2.](#page-3-0)

The RESPONSE LENGTH field contains the number of dwords that follow, not including the CRC field.

The EXPANDER CHANGE COUNT field is defined in the SMP REPORT GENERAL response (see 10.4.1.3). ...

# <span id="page-20-0"></span>**10.4.3.10 CONFIGURE GENERAL function**

The CONFIGURE GENERAL function requests actions by the device containing the SMP target port. This SMP function may be implemented by any SMP target port.

Table 19 defines the request format.

Ι

**Table 19 — CONFIGURE GENERAL request**

| <b>Byte\Bit</b>         | $\overline{7}$                                                                                                    | $\bf 6$                               | $5\phantom{.0}$                | $\overline{\mathbf{4}}$ | $\mathbf{3}$ | $\overline{\mathbf{2}}$ | 1 | $\pmb{0}$                                                          |  |  |
|-------------------------|----------------------------------------------------------------------------------------------------|---------------------------------------|--------------------------------|-------------------------|--------------|-------------------------|---|--------------------------------------------------------------------|--|--|
| $\pmb{0}$               | SMP FRAME TYPE (40h)                                                                                                    |                                       |                                |                         |              |                         |   |                                                                    |  |  |
| $\mathbf 1$             | FUNCTION (80h)                                                                                                    |                                       |                                |                         |              |                         |   |                                                                    |  |  |
| $\mathbf{2}$            | Reserved                                                                                                    |                                       |                                |                         |              |                         |   |                                                                    |  |  |
| $\mathbf{3}$            | REQUEST LENGTH (03h)                                                                                                    |                                       |                                |                         |              |                         |   |                                                                    |  |  |
| $\overline{\mathbf{4}}$ | (MSB)<br>Reserved                                                                                                    |                                       |                                |                         |              |                         |   |                                                                    |  |  |
| $\overline{5}$          |                                                                                                    | <b>EXPECTED EXPANDER CHANGE COUNT</b> |                                |                         |              |                         |   |                                                                    |  |  |
| $6 \overline{6}$        |                                                                                                    | Reserved                              |                                |                         |              |                         |   |                                                                    |  |  |
| $\overline{7}$          |                                                                                                    |                                       |                                |                         |              |                         |   |                                                                    |  |  |
| 8                       | <b>UPDATE</b><br><b>UPDATE</b><br><b>STP</b><br><b>STP SMP</b><br>Reserved<br>MAXIMUM<br>I_T NEXUS<br>CONNECT<br><b>LOSS TIME</b><br><b>TIME LIMIT</b> |                                       |                                |                         |              |                         |   | <b>UPDATE</b><br><b>STP BUS</b><br><b>INACTIVITY</b><br>TIME LIMIT |  |  |
| $\boldsymbol{9}$        | Reserved                                                                                                    |                                       |                                |                         |              |                         |   |                                                                    |  |  |
| 10                      | (MSB)                                                                                                    |                                       | STP BUS INACTIVITY TIME LIMIT  |                         |              |                         |   |                                                                    |  |  |
| 11                      |                                                                                                    |                                       |                                |                         |              |                         |   |                                                                    |  |  |
| 12                      | (MSB)                                                                                                    |                                       | STP MAXIMUM CONNECT TIME LIMIT |                         |              |                         |   |                                                                    |  |  |
| 13                      |                                                                                                    |                                       |                                |                         |              |                         |   |                                                                    |  |  |
| 14                      | (MSB)                                                                                                    |                                       |                                |                         |              |                         |   |                                                                    |  |  |
| 15                      |                                                                                                    |                                       | STP SMP I_T NEXUS LOSS TIME    |                         |              |                         |   |                                                                    |  |  |
| 16                      | (MSB)                                                                                                    |                                       |                                |                         |              |                         |   |                                                                    |  |  |
| 19                      |                                                                                                    |                                       | <b>CRC</b>                     |                         |              |                         |   |                                                                    |  |  |

The SMP FRAME TYPE field shall be set to 40h.

The FUNCTION field shall be set to 80h.

The REQUEST LENGTH field shall be set to 03h.

If the SMP target port is not in an expander device or the EXPECTED EXPANDER CHANGE COUNT field is set to 0000h, the EXPECTED EXPANDER CHANGE COUNT field shall be ignored. If the SMP target port is in an expander device and the EXPECTED EXPANDER CHANGE COUNT field is not set to 0000h, then:

a) if the EXPECTED EXPANDER CHANGE COUNT field contains the current expander change count (i.e., the value of the EXPANDER CHANGE COUNT field that would be returned by an SMP REPORT GENERAL response at this time), the SMP target port shall process the function; and

b) If the EXPECTED EXPANDER CHANGE COUNT field does not contain the current expander change count, the SMP target port shall return a function result of INVALID EXPANDER CHANGE COUNT in the response frame.

...

Ι

 $\blacksquare$ 

# <span id="page-22-0"></span>**10.4.3.11 ZONED BROADCAST function**

The ZONED BROADCAST function requests that the specified BROADCAST be transmitted on all the ports that are in one or more specified zone groups, with the exception of the port on which the ZONED BROADCAST function was received (see 4.8.5). This SMP function shall be supported by SMP target ports in zoning expander devices (see 4.8). Other SMP target ports shall not support this SMP function.

Table 20 defines the request format.

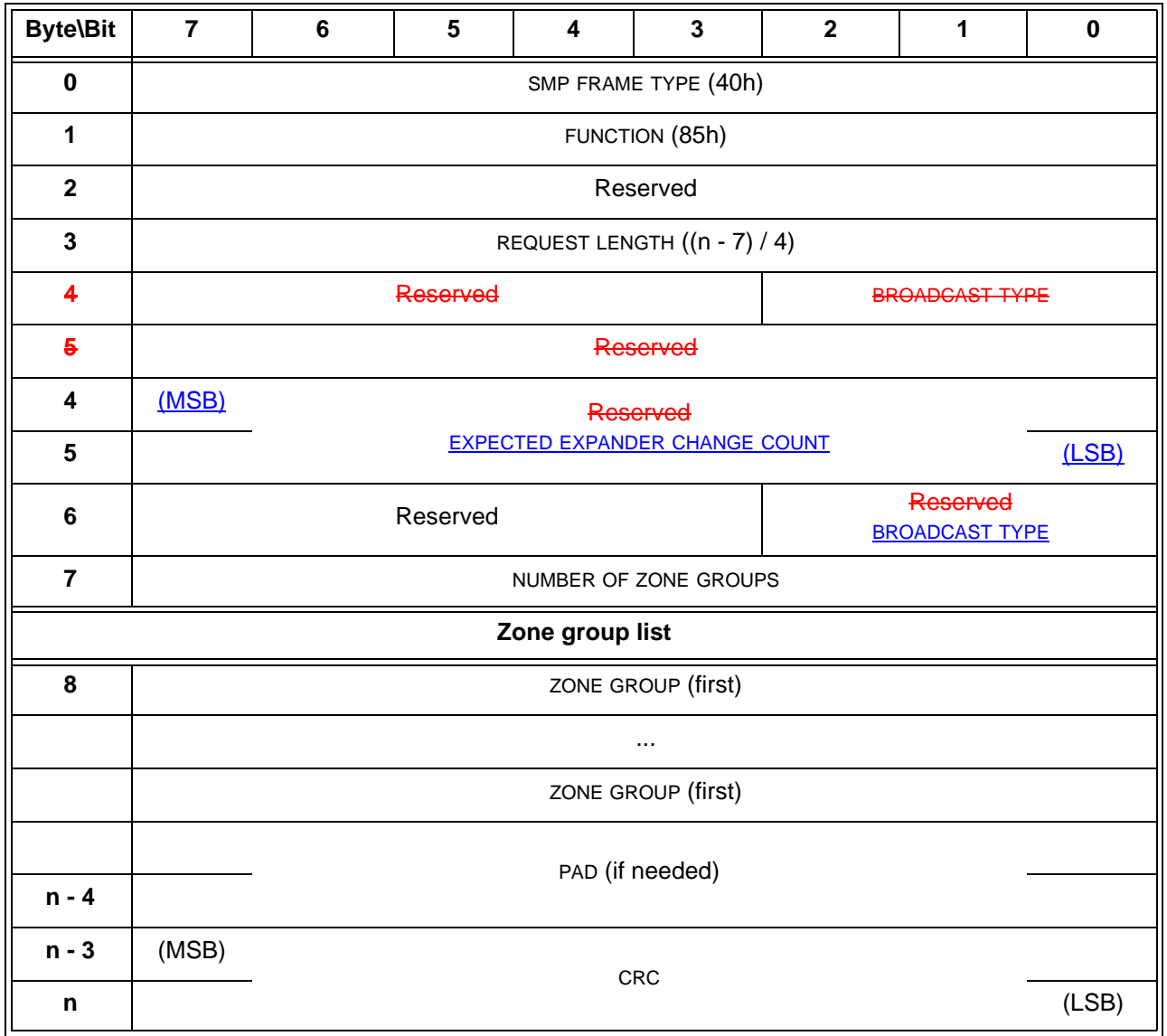

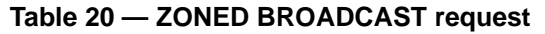

The SMP FRAME TYPE field shall be set to 40h.

The FUNCTION field shall be set to 85h.

The REQUEST LENGTH field contains the number of dwords that follow, not including the CRC field.

The EXPECTED EXPANDER CHANGE COUNT field is defined in the CONFIGURE GENERAL request (see 10.4.1.10). For this SMP function, the management application client should set the EXPECTED EXPANDER CHANGE COUNT field to zero.

...

## <span id="page-23-0"></span>**10.4.3.12 CONFIGURE ROUTE INFORMATION function**

The CONFIGURE ROUTE INFORMATION function sets an expander route entry within the expander route table of a configurable expander device. This SMP function shall be supported by SMP target ports in expander devices if the CONFIGURABLE ROUTE TABLE field is set to one in the REPORT GENERAL response data. Other SMP target ports shall not support this SMP function.

Table 21 defines the request format.

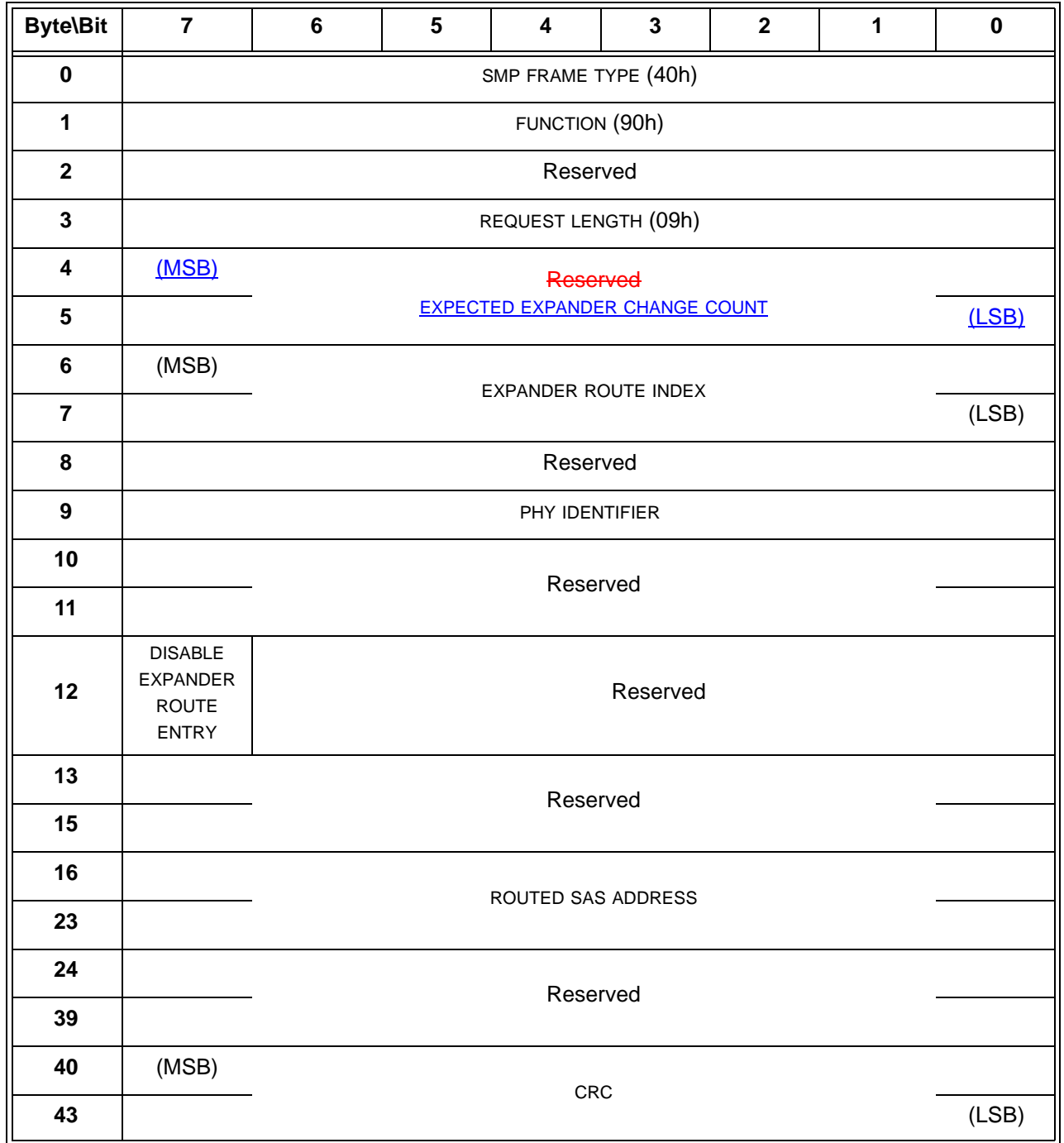

#### **Table 21 — CONFIGURE ROUTE INFORMATION request**

The SMP FRAME TYPE field shall be set to 40h.

The FUNCTION field shall be set to 90h.

I

The REQUEST LENGTH field shall be set to 09h. For compatibility with previous versions of this standard, a REQUEST LENGTH field set to 00h specifies that there are 9 dwords before the CRC field.

The EXPECTED EXPANDER CHANGE COUNT field is defined in the CONFIGURE GENERAL request (see 10.4.1.10).

...

# <span id="page-24-0"></span>**10.4.3.13 PHY CONTROL function**

The PHY CONTROL function requests actions by the specified phy. This SMP function may be implemented by any SMP target port.

Table 22 defines the request format.

 $\begin{array}{c} \rule{0pt}{2.5ex} \rule{0pt}{2.5ex} \rule{0$ 

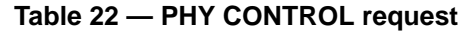

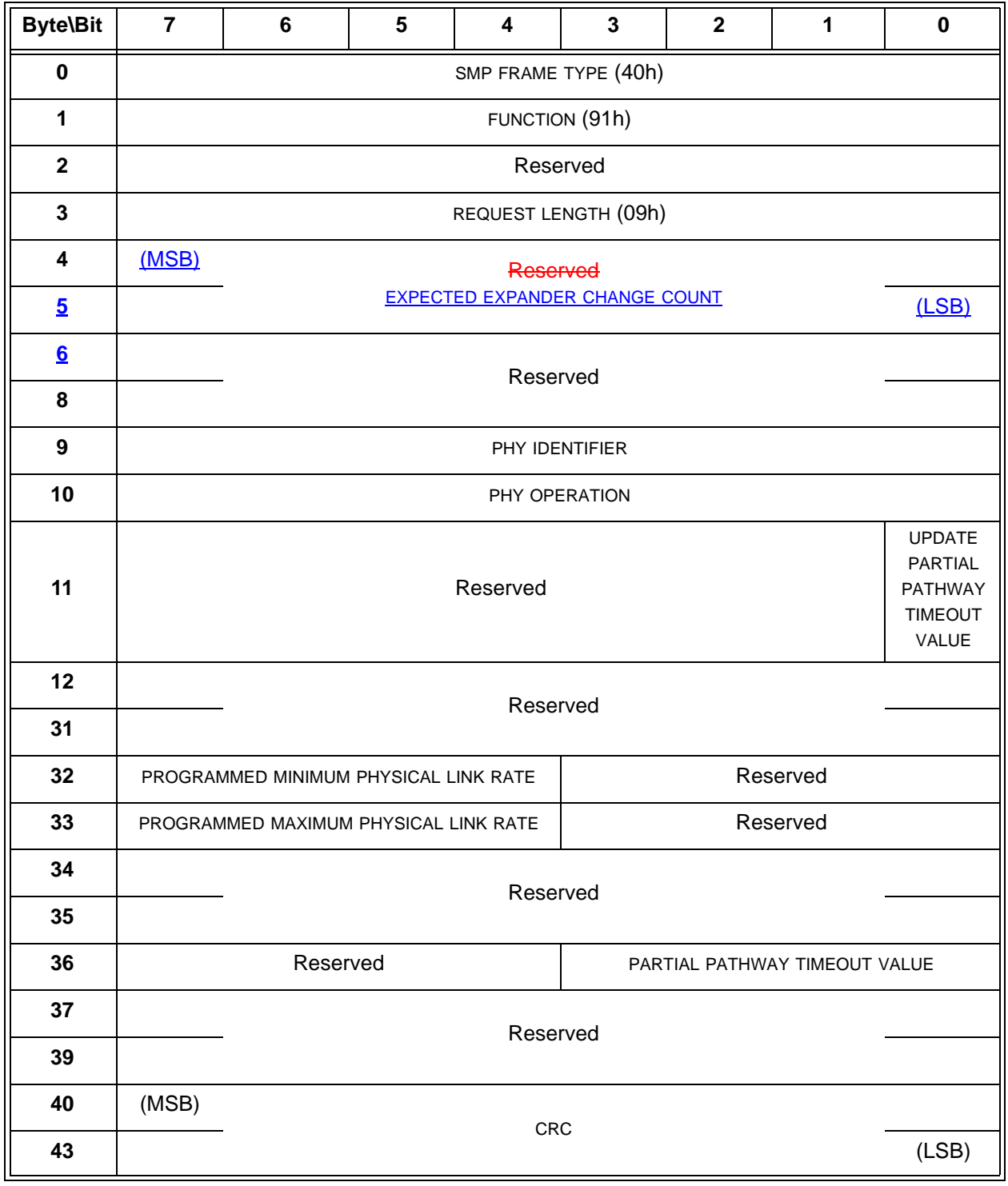

The SMP FRAME TYPE field shall be set to 40h.

The FUNCTION field shall be set to 91h.

The REQUEST LENGTH field shall be set to 09h. For compatibility with previous versions of this standard, a REQUEST LENGTH field set to 00h specifies that there are 9 dwords before the CRC field.

The EXPECTED EXPANDER CHANGE COUNT field is defined in the CONFIGURE GENERAL request (see 10.4.1.10).

...

## <span id="page-26-0"></span>**10.4.3.14 PHY TEST FUNCTION function**

The PHY TEST FUNCTION function requests actions by the specified phy. This SMP function may be implemented by any SMP target port.

Table 23 defines the request format.

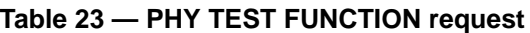

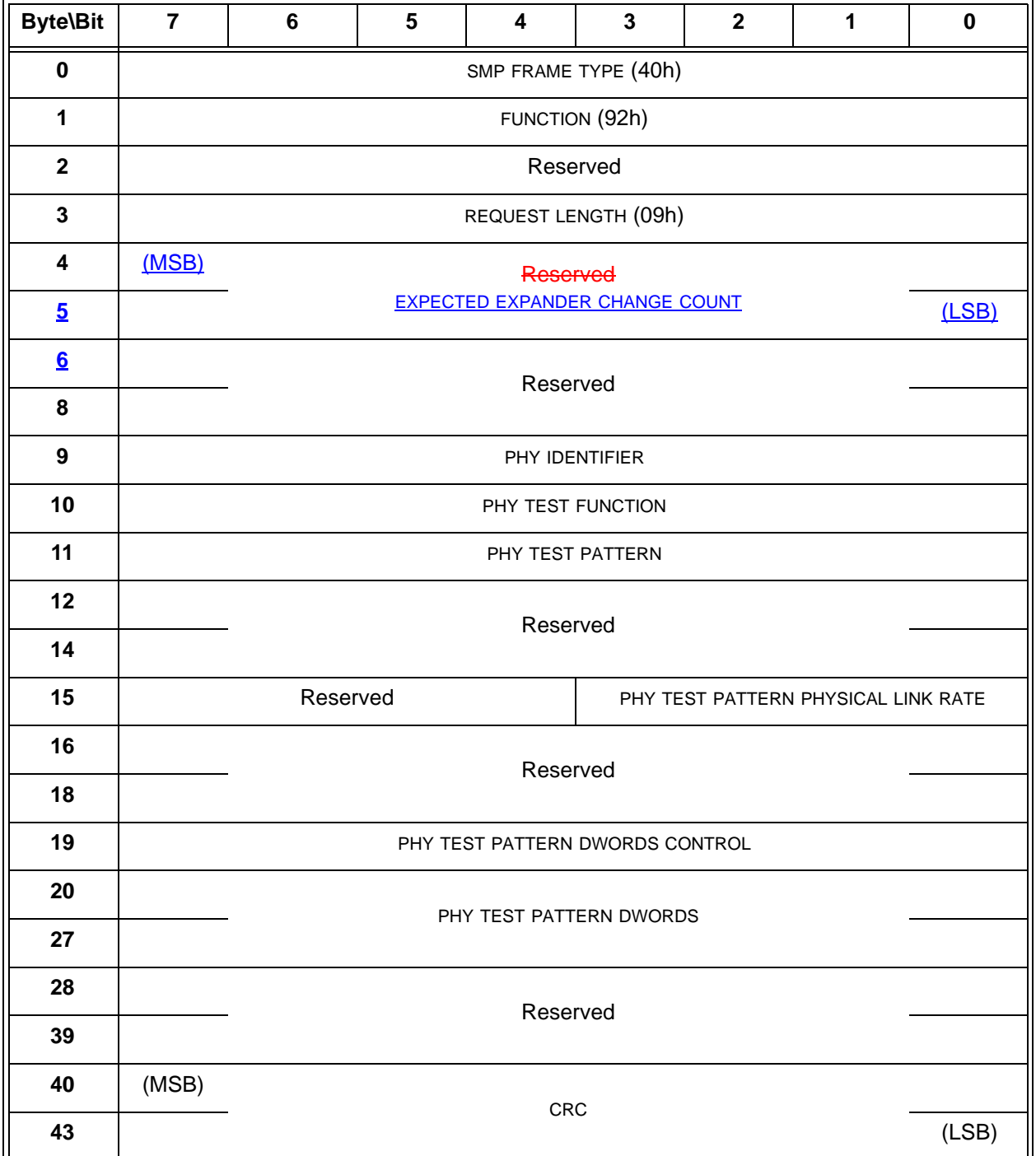

 $\mathbf{I}$ 

The SMP FRAME TYPE field shall be set to 40h.

The FUNCTION field shall be set to 92h.

The REQUEST LENGTH field shall be set to 09h. For compatibility with previous versions of this standard, a REQUEST LENGTH field set to 00h specifies that there are 9 dwords before the CRC field.

The EXPECTED EXPANDER CHANGE COUNT field is defined in the CONFIGURE GENERAL request (see 10.4.1.10).

...

## <span id="page-27-0"></span>**10.4.3.15 CONFIGURE PHY EVENT INFORMATION function**

The CONFIGURE PHY EVENT INFORMATION function configures phy event information (see 4.10) about the specified phy. This SMP function may implemented by any SMP target port.

Table 24 defines the request format.

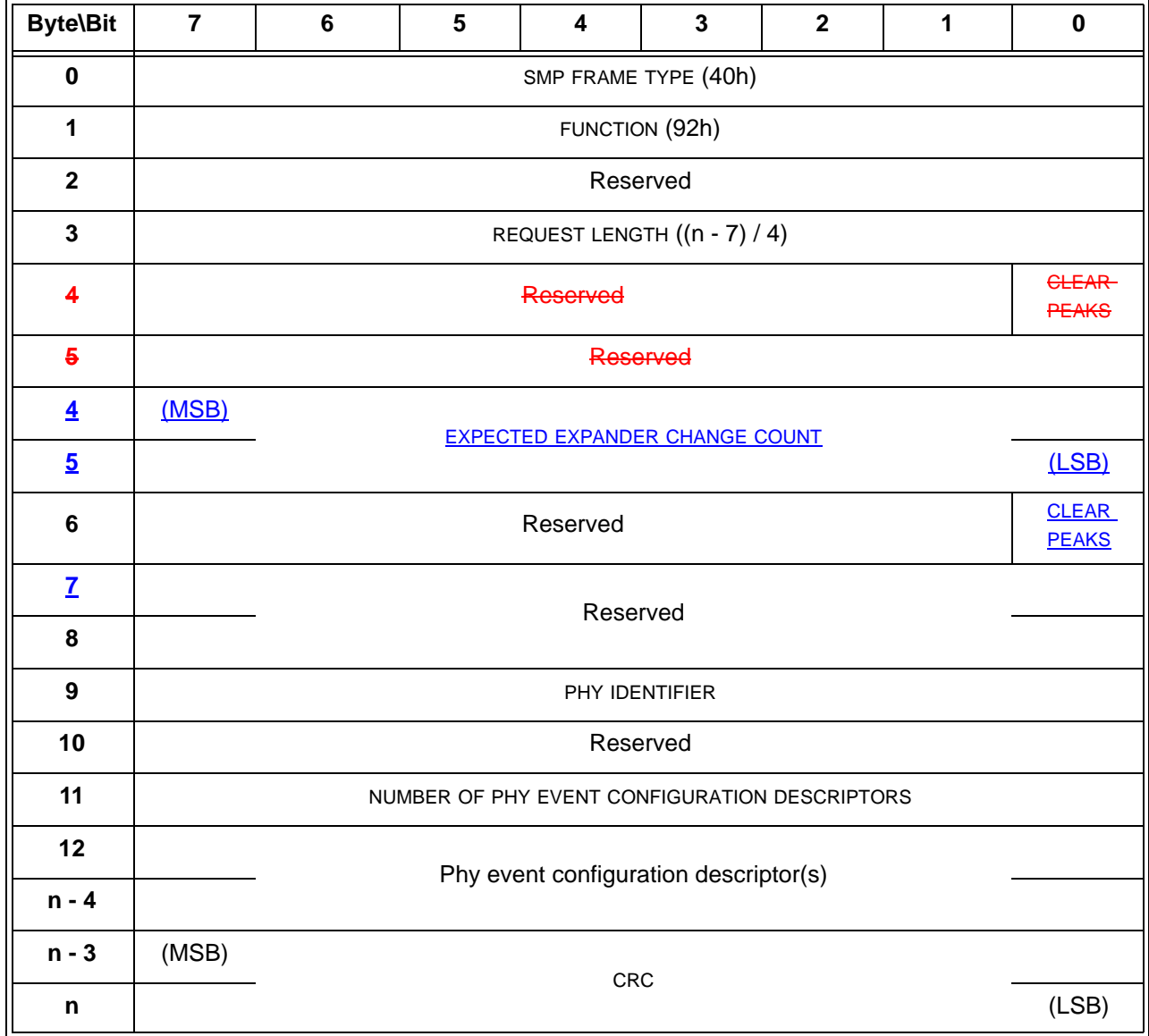

### **Table 24 — CONFIGURE PHY EVENT INFORMATION request**

The SMP FRAME TYPE field shall be set to 40h.

The FUNCTION field shall be set to 92h.

The REQUEST LENGTH field contains the number of dwords that follow, not including the CRC field.

The EXPECTED EXPANDER CHANGE COUNT field is defined in the CONFIGURE GENERAL request (see 10.4.1.10).

A CLEAR PEAKS field set to one specifies that all phy event information peak value detectors shall be set to zero. A CLEAR PEAKS field set to zero specifies no change to the phy event information peak value detectors.

...